## **抖音如何0粉丝开电脑直播权限?无需任何软件任何条件 2024** ! )

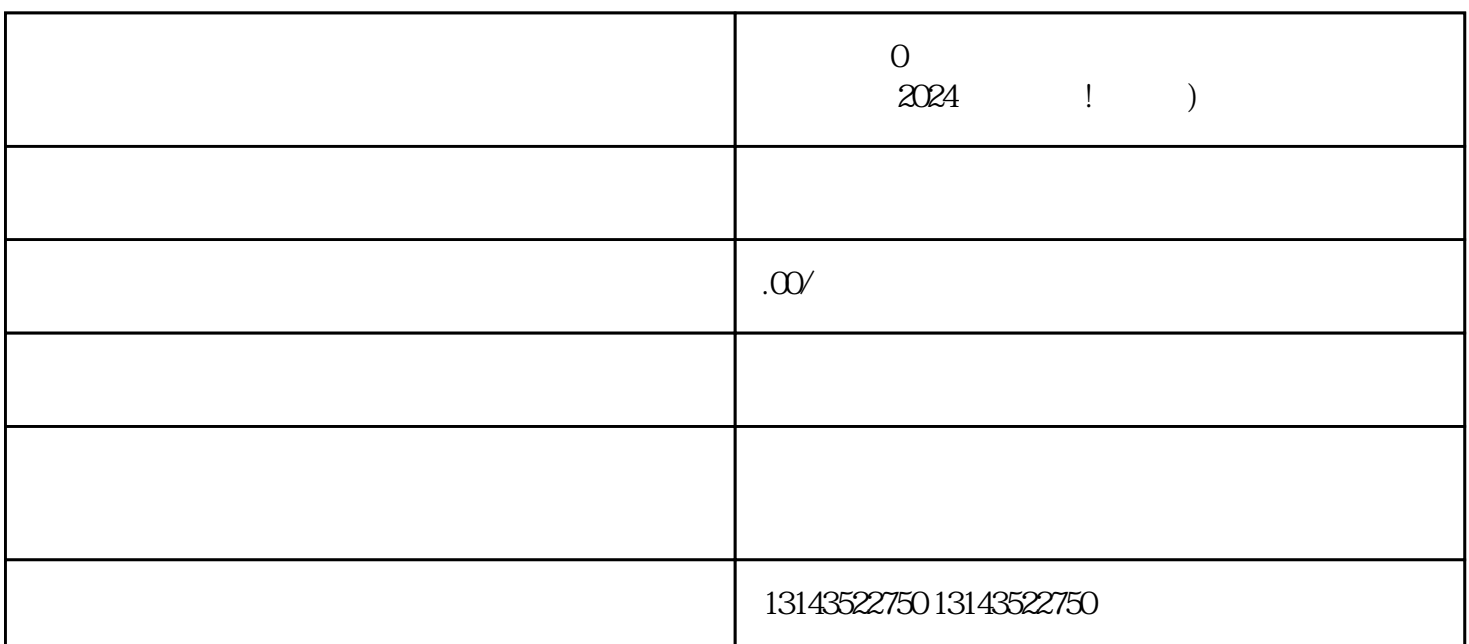

 $0$   $2024$  $V$ 

 $0$ 

 $V$ 

 $APP$  and  $APP$  $APP$  $37$ 

 $V$ 

 $\overline{0}$ 

 $V$